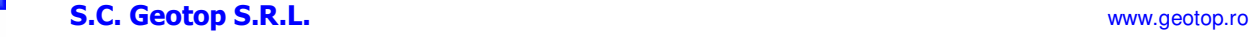

535600 Odorheiu Secuiesc, Str. Mihai Eminescu nr.6, jud. Harghita, Tel/Fax 0266 218069 E-mail geotop@geotop.ro

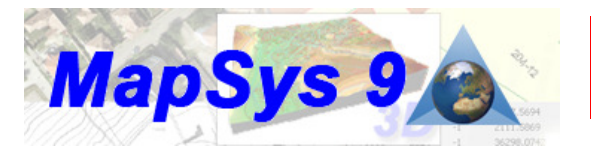

**NOU în MapSys 9**  **Afi**ş**are h**ă**r**ţ**i online (Google, Yahoo, Bing, OpenStreetMap etc.) Afi**ş**are transparent**ă **raster, cu posibilitate de setare individual**ă

- **Generare straturi tematice complexe**
- **Transformare coordonate pe platforma PROJ4, standarde EPSG**
- **Interfa**ţă **Import/Export vector nou**ă

**MapSys 9 este un software GIS înzestrat cu func**ţ**ii eficiente de creare** ş**i gestionare a planului digital** ş**i a B**ă**ncii de Date spa**ţ**iale, prelucrarea imaginilor raster sau ortofoto, generarea Modelului Digital al Terenului, protejarea** ş**i urm**ă**rirea consisten**ţ**ei informa**ţ**iilor spa**ţ**iale. Utilizat în mediul Internet, MapSys 9 face posibil**ă **afi**ş**area h**ă**r**ţ**ilor web ca strat grafic în proiec**ţ**ia curent**ă**, deschizând utilizatorului o surs**ă **nelimitat**ă **de h**ă**r**ţ**i tematice permanent actualizate. Noul MapSys 9 ofer**ă **astfel o func**ţ**ionalitate m**ă**rit**ă **în toate fazele cre**ă**rii** ş**i utiliz**ă**rii informa**ţ**iilor spa**ţ**iale, fiind testat** ş**i format chiar de speciali**ş**tii care-l utilizeaz**ă**.**

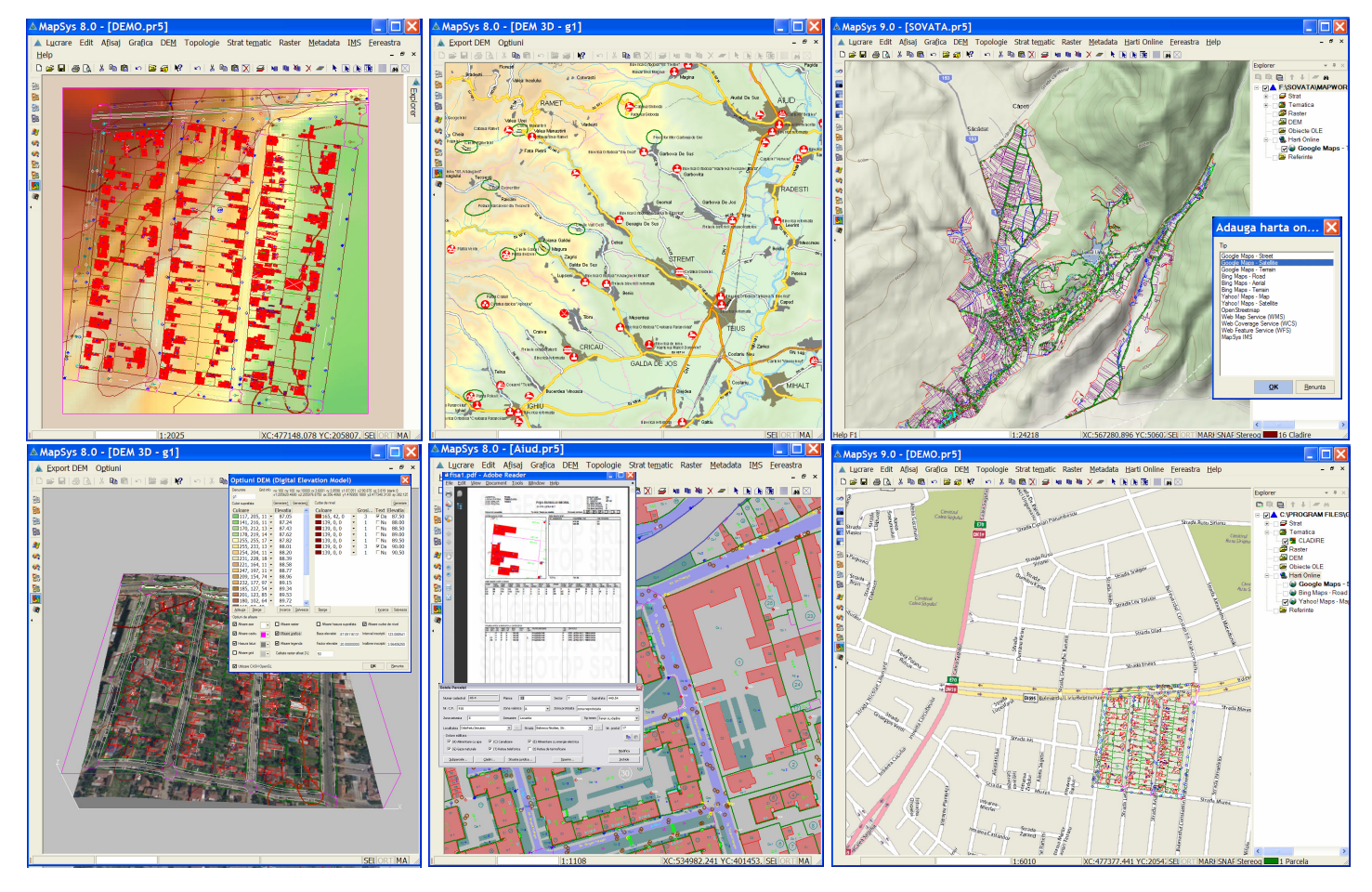

Operaţiile de generare a planului digital sunt înlesnite de funcţii grafice intuitive. Pentru precizarea referinţei geodezice a lucrărilor, utilizatorul poate alege sisteme de coordonate noi sau pre-configurate, cu posibiltatea transformării instantanee a datelor prin indicarea sistemului de coordonate destinatie. Plotarea planurilor complexe se poate face în mod batch cu şabloane de plan dinamice, în fişiere PDF, PDF 3D sau direct la plottere/imprimante.

Functiile topologice, de administrare și actualizare paralelă a datelor grafice cu informatiile din baza de date, permit validarea şi generarea datelor în concept Bază de date relaţională. Posibilitatea generării extraselor şi definirea dreptului de acces diferentiat la functiile programului și la date, catalogarea operatiilor efectuate, permit o prelucrare distribuită documentată, în cazul utilizării *MapSys 9* la statii de lucru aflate într-o retea de calculatoare. Generarea modelului Digital al Terenului permite crearea planurilor cu curbe de nivel, a haşurilor colorate. Modelele 3D pot fi configurate și vizualizate prin funcții interactive într-o fereastră separată.

Funcționalitatea Strat tematic permite realizarea hărților tematice complexe, a reprezentării dinamice pe baza atributelor obiectelor topologice.

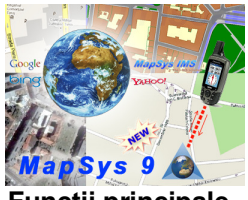

# **Func**ţ**ii principale**

### Grafică

- fereastră Explorer care conţine toate setările unei lucrări (listă straturi, referințe, raster, IMS, tematică, obiecte OLE)
- 256 straturi cu parametrii de afişare şi setări individuali sau globali
- cuplare receptoare GPS de buzunar in format NMEA
- transformări de coordonate instantanee (On-the-fly) pe platforma PROJ4, standarde EPSG
- afisare lucrări de referință în lucrarea curență
- funcţii multiple de selectare grafică şi căutare selecţie
- funcții OLE (Object Linking and Embedding)
- generarea profilelor longitudinale sau transversale
- importare setări lucrări configurate anterior
- crearea extraselor de lucrare în scopul prelucrării distribuite
- import-Export grafică şi atribute (DXF, DWG, MIF, E00, SHP, SQD, WMF, ASCII, MDB, DGN, GML, GPX, XML, Oracle Spatial WKT)
- sincronizare afişaj utilizare în regim dual-screen
- generare hartă bloc
- prin interfaţa MSCI se pot crea rutine folosind funcţiile **MapSys 9**
- Configurare aplicatii externe (Fisa Bunului Imobil, Fisa Căminului Edilitar, Descrierea Punctului Geodezic)
- prin interfața COM funcțiile MapSys se pot integra în aplicații externe generate de utilizator
- Preluarea din lucrările **MapSys 9** a informaţiilor necesare generării automate a documentatiilor cadastrale (prin aplicatia **DocCad**)

### **DTM**

- Creare Model Digital al Terenului-Digital Elevation Model (DEM) pe baza unui camp de cote
- Crearea curbelor de nivel si hasurilor color pe baza DEM
- Crearea modelelor 3D cu imagini raster (ortofoto)
- Vizualizare 3D interactiva si generarea fisierelor PDF 3D
- Preluarea cotei din DEM

### Plan tematic

- generare reprezentări tematice cu legendă pe criterii constante sau variabile din baza de date
- creare stiluri tematice diferite pentru un strat tematic
- reprezentări cu culori pline, haşuri, simboluri sau imagini

### Plotare:

- imagine de plotare cu ferestre lucrări separate sincronizate
- forme de plan individuale sau standard, plotare layout,
- plotare în PDF
- plotare batch
- Imagine tiparire: Afisarea grafica a marginii si dimensiunii foii (rigla) si posibilitatea setarii marginilor foii

## Topologie

- includere combinaţie de staturi grafice
- atribuire identificator obiect grafic (NrCad)
- generare geocod centrat
- colectare atribute text în baza de date
- colectare atribute poligoanelor vecine
- afişare atribute din baza de date în suprafaţa grafică
- suprapunere straturi topologice (overlay) cu combinarea atributelor editare obiect
- apelare aplicaţii externe prin editare obiect
- generare imagini obiect
- generare extrase grafică împreună cu baza de date
- administrare extrase
- integrare extrase
- căutare adresă
- generare zonă buffer
- suprapunere şi analiză poligoane

### Metadate

- generare metadate pentru lucrări MapSys, fişiere DXF, imagini raster orientate, sau fişiere de orice fel
- scanare locaţii fizice şi edificarea Bazei de date metadata
- afişare disponibilitate informaţii (acoperirea cu date), prin selectarea unui punct din lucrarea metadata
- încărcare date în lucrarea Metadate

### Raster:

- orientare şi rectificare fişiere raster scanate/ortofoto
- vectorizare automată sau manuală imagini scanate
- tăiere/asamblarea imagini raster
- afişare imagini raster în format SID
- afişare transparentă la suprapuneri setabil individual

Conectare la Internet Map Server prin MapSys

- configurare site IMS
- afisare continut
- căutare NRCAD
- căutare adresă poştală

Hărţi On-line

- afişare hărţi online (Google Maps, Bing Maps, Yahoo Maps, OpenStreetMap WMS, MapSys IMS)
- tematici Road/Terrain/Aerial/Satellite
- căutare adresă
- Traseu